## **Demandes**

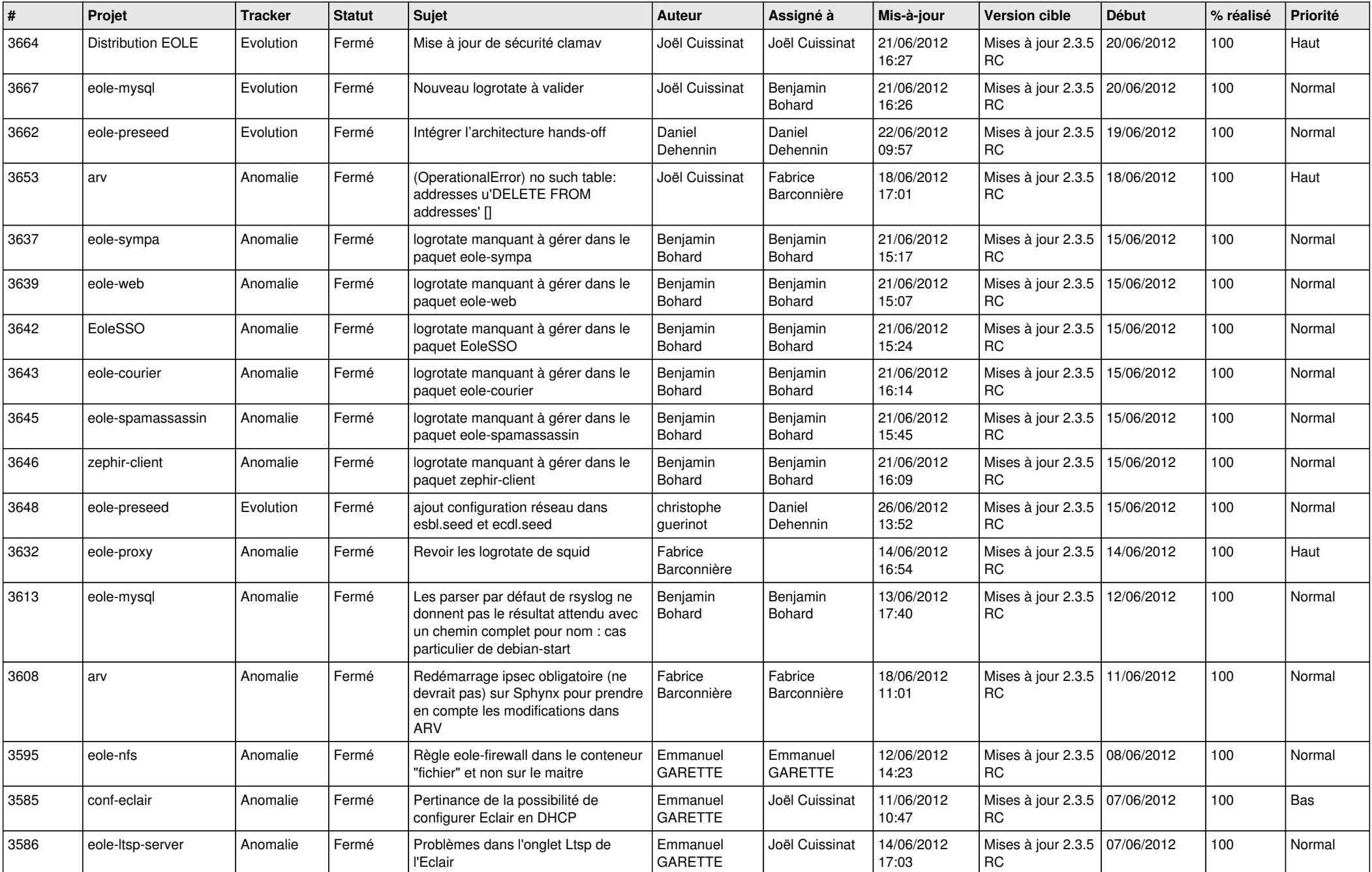

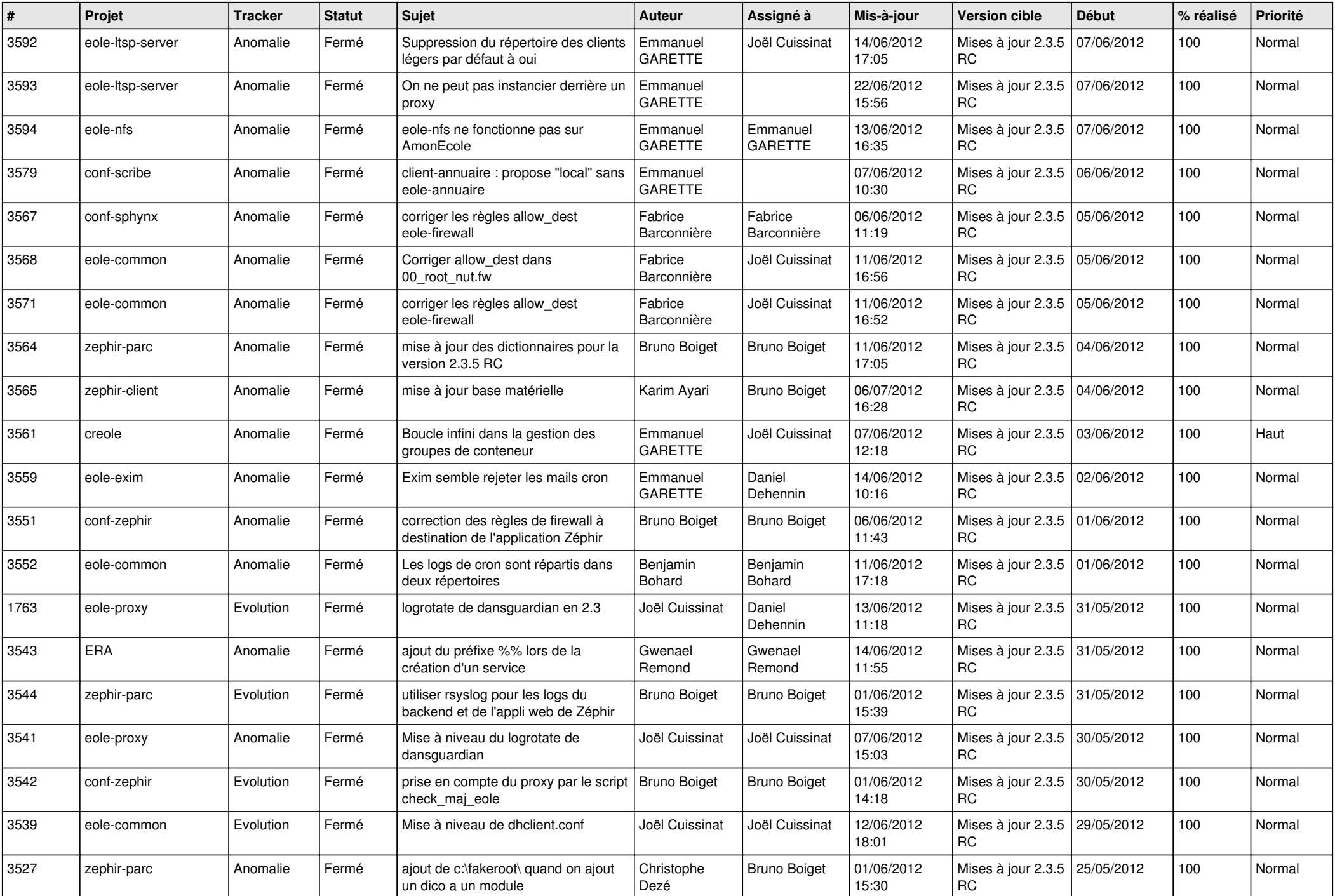

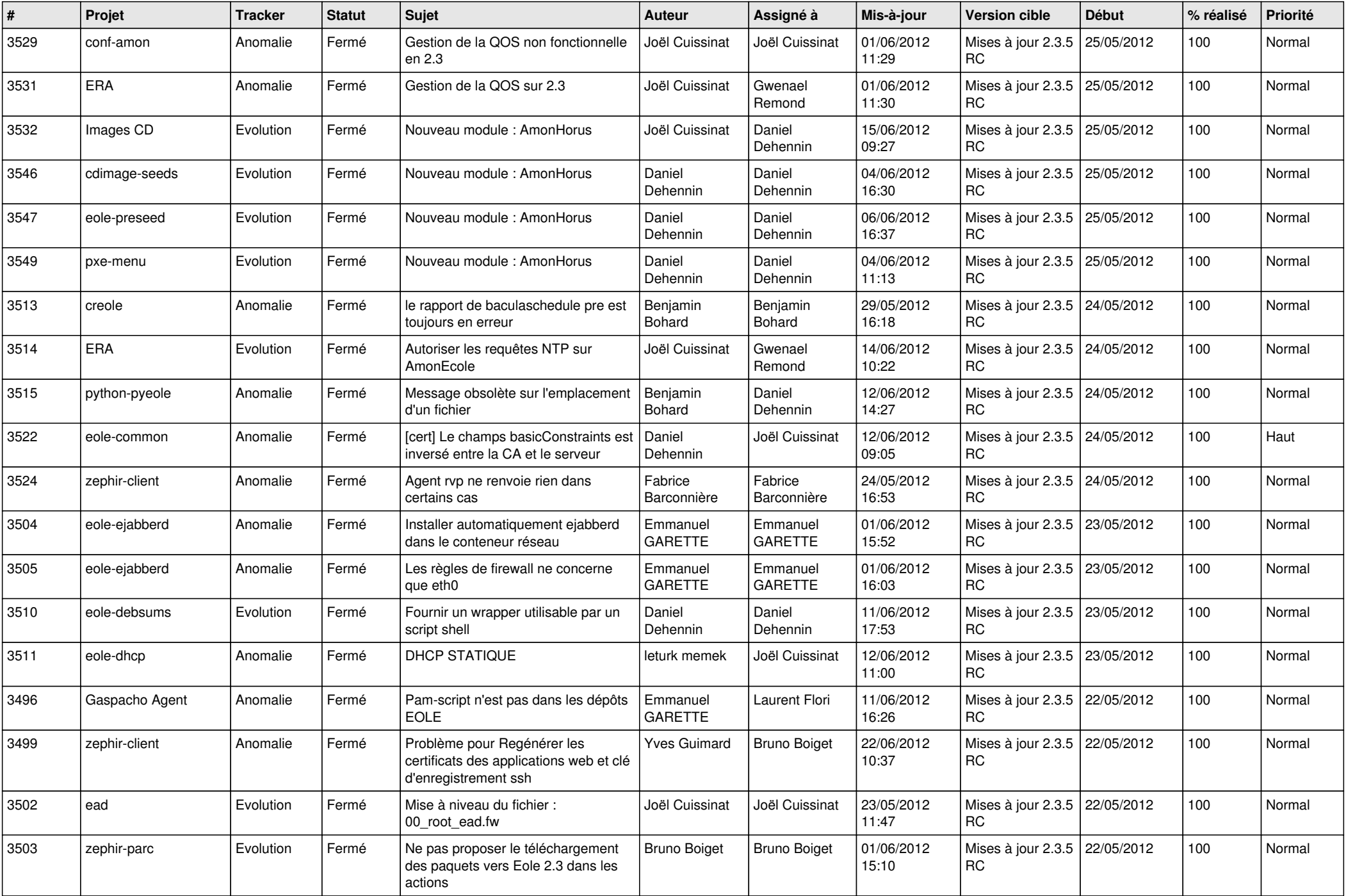

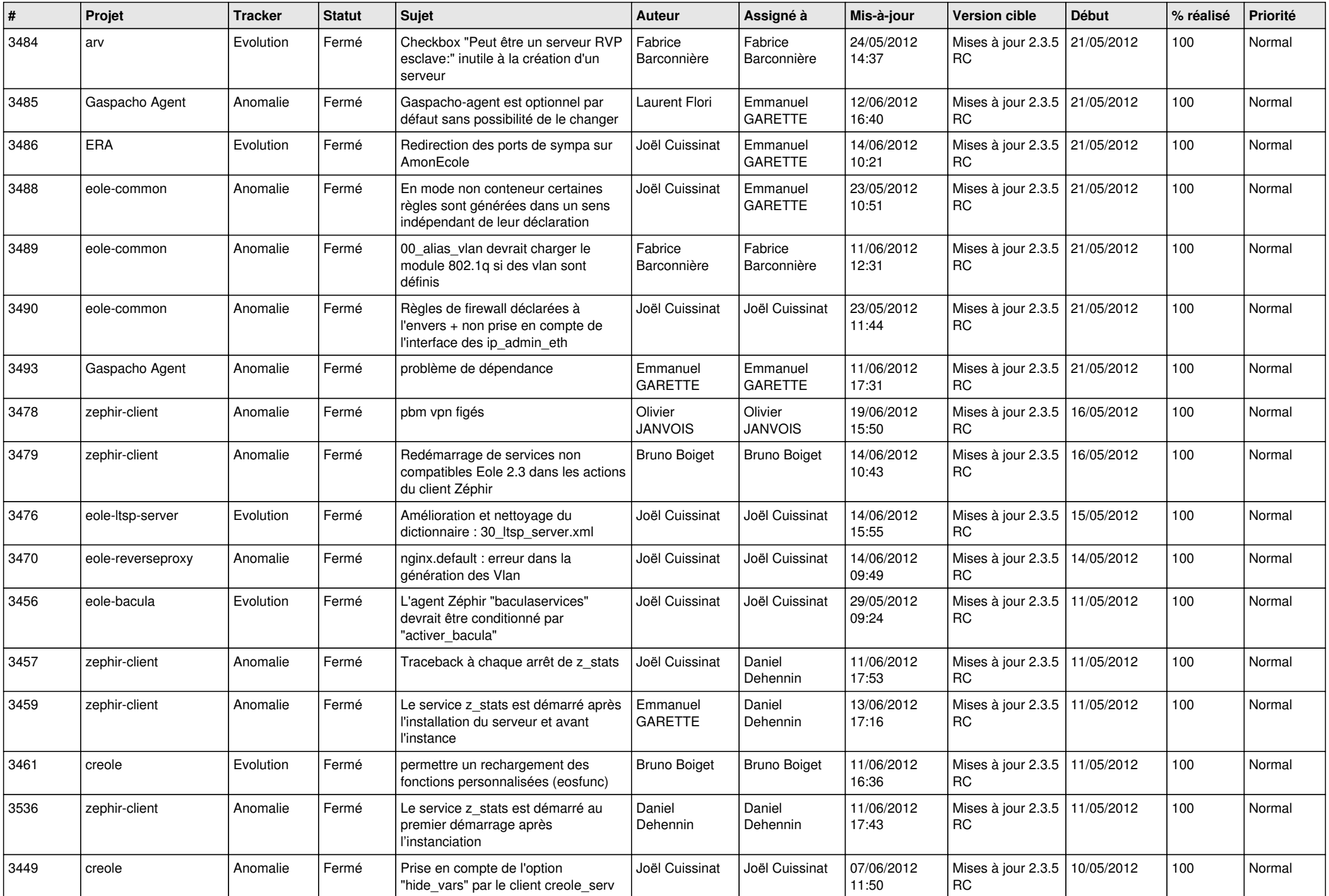

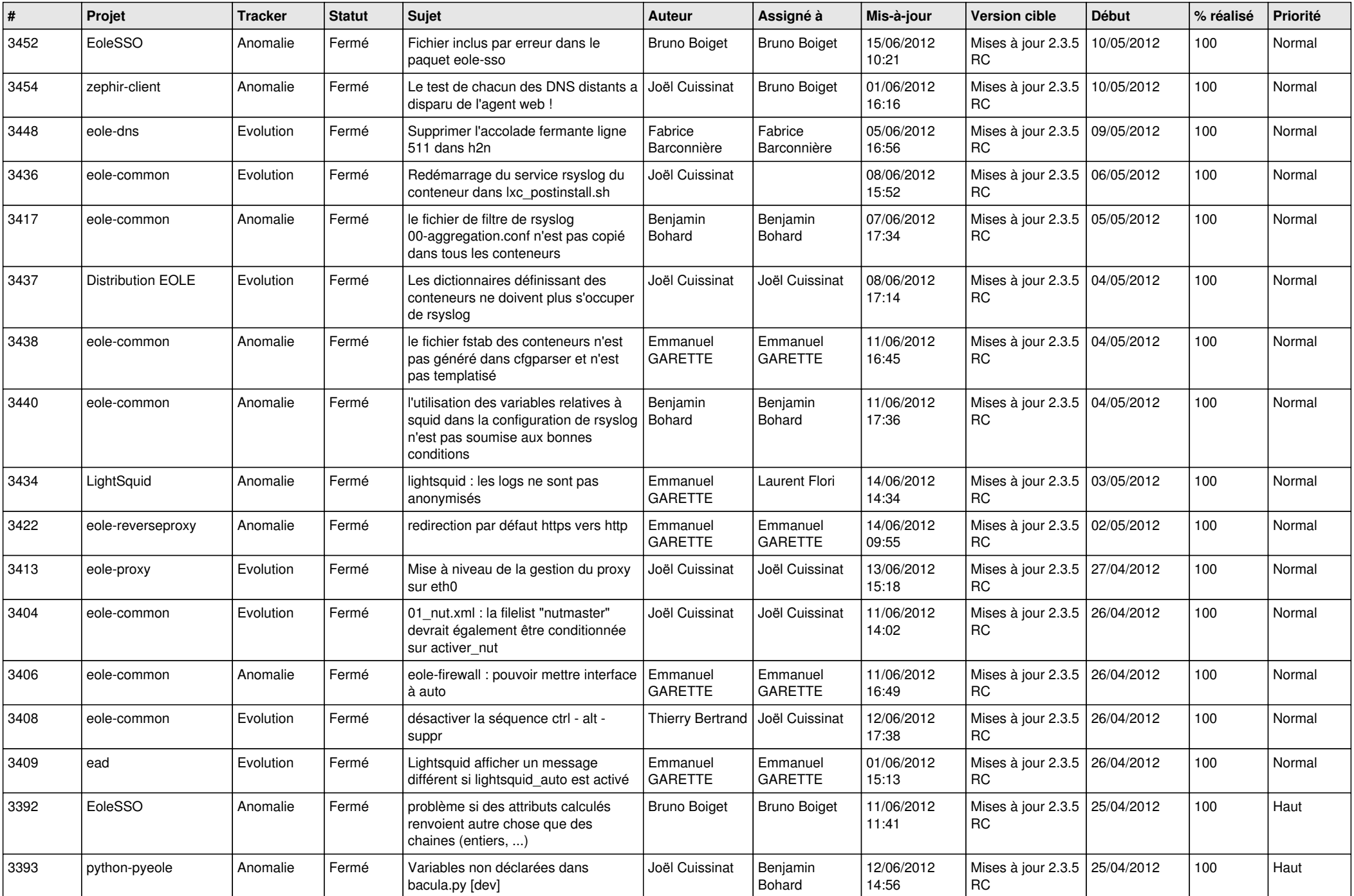

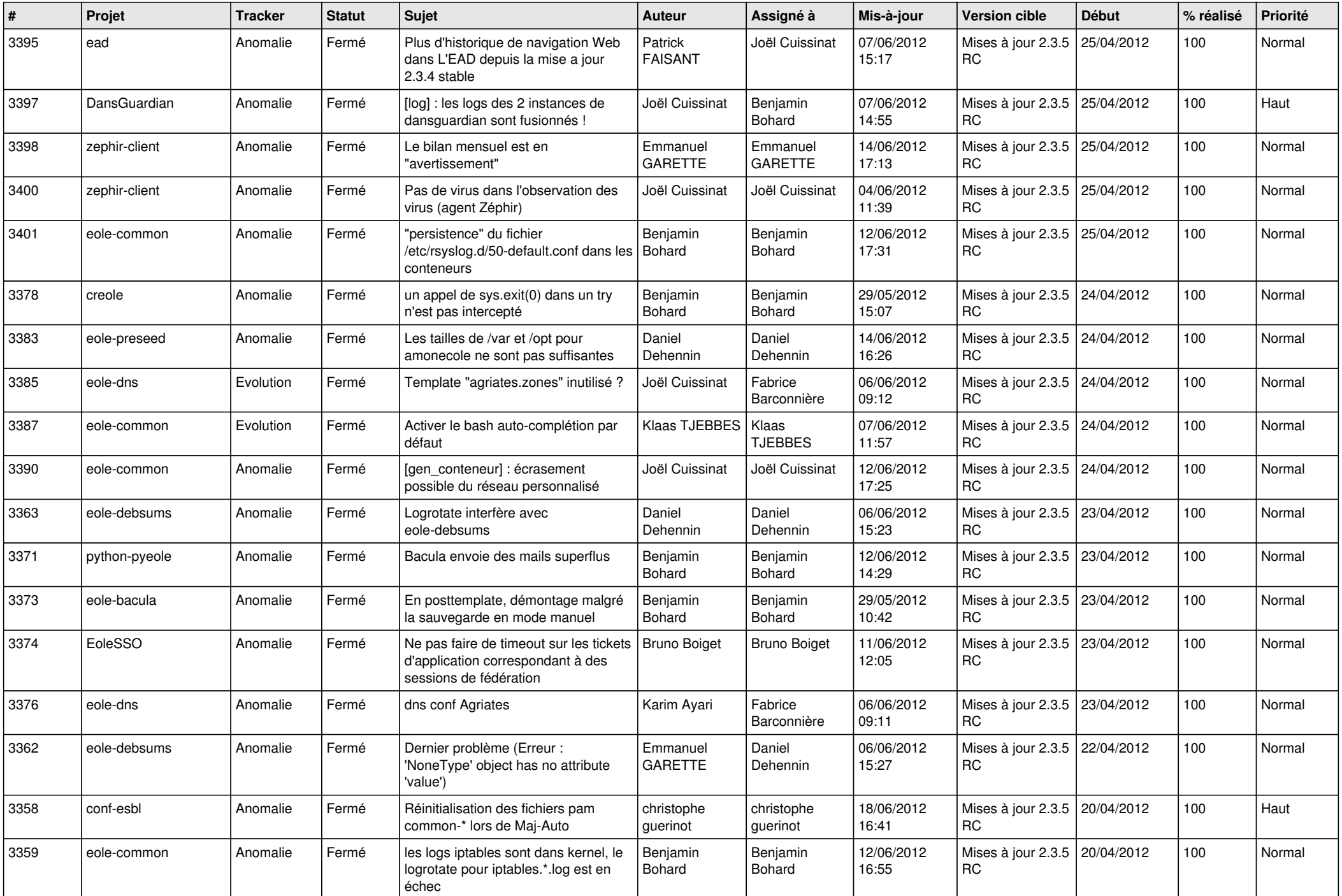

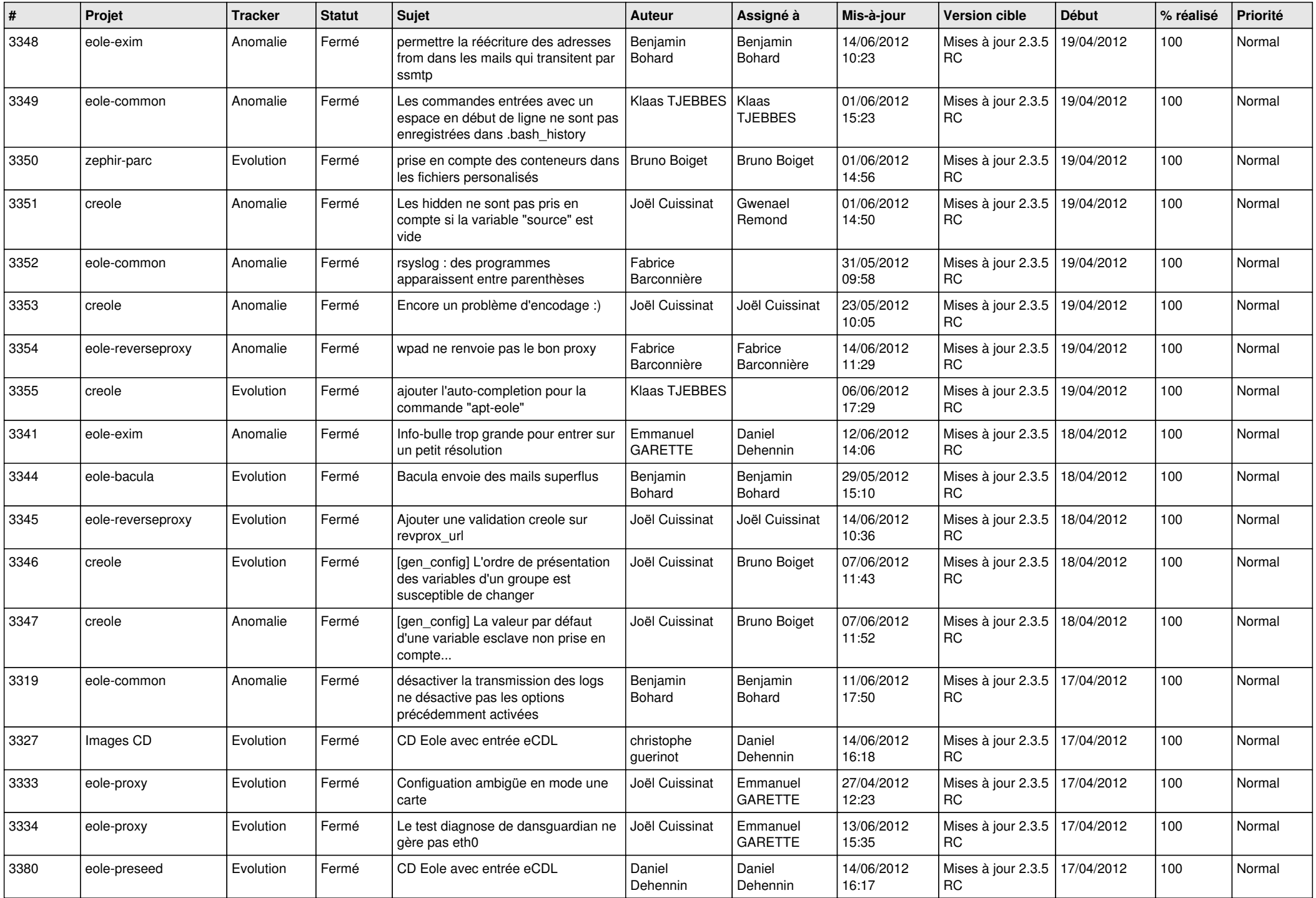

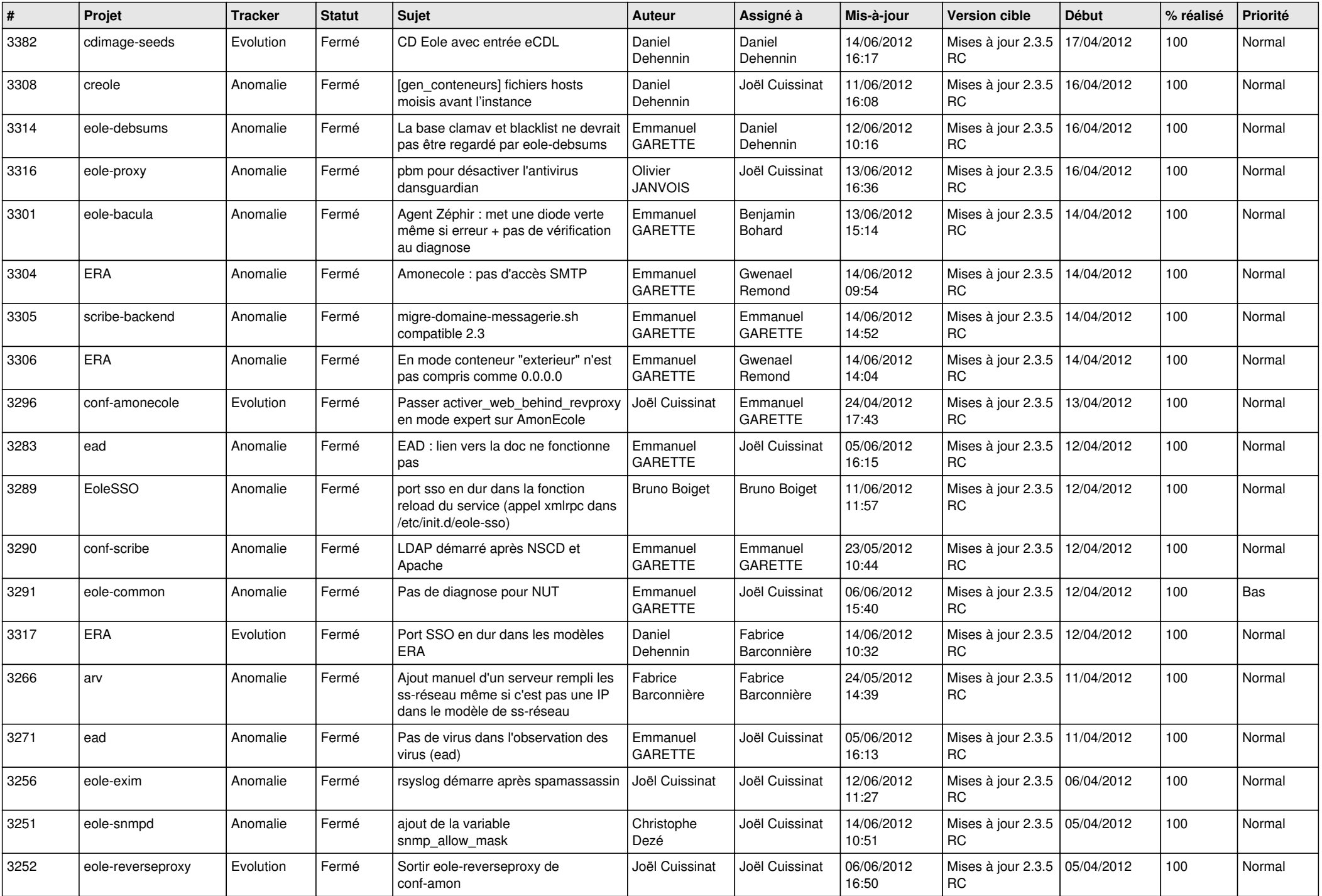

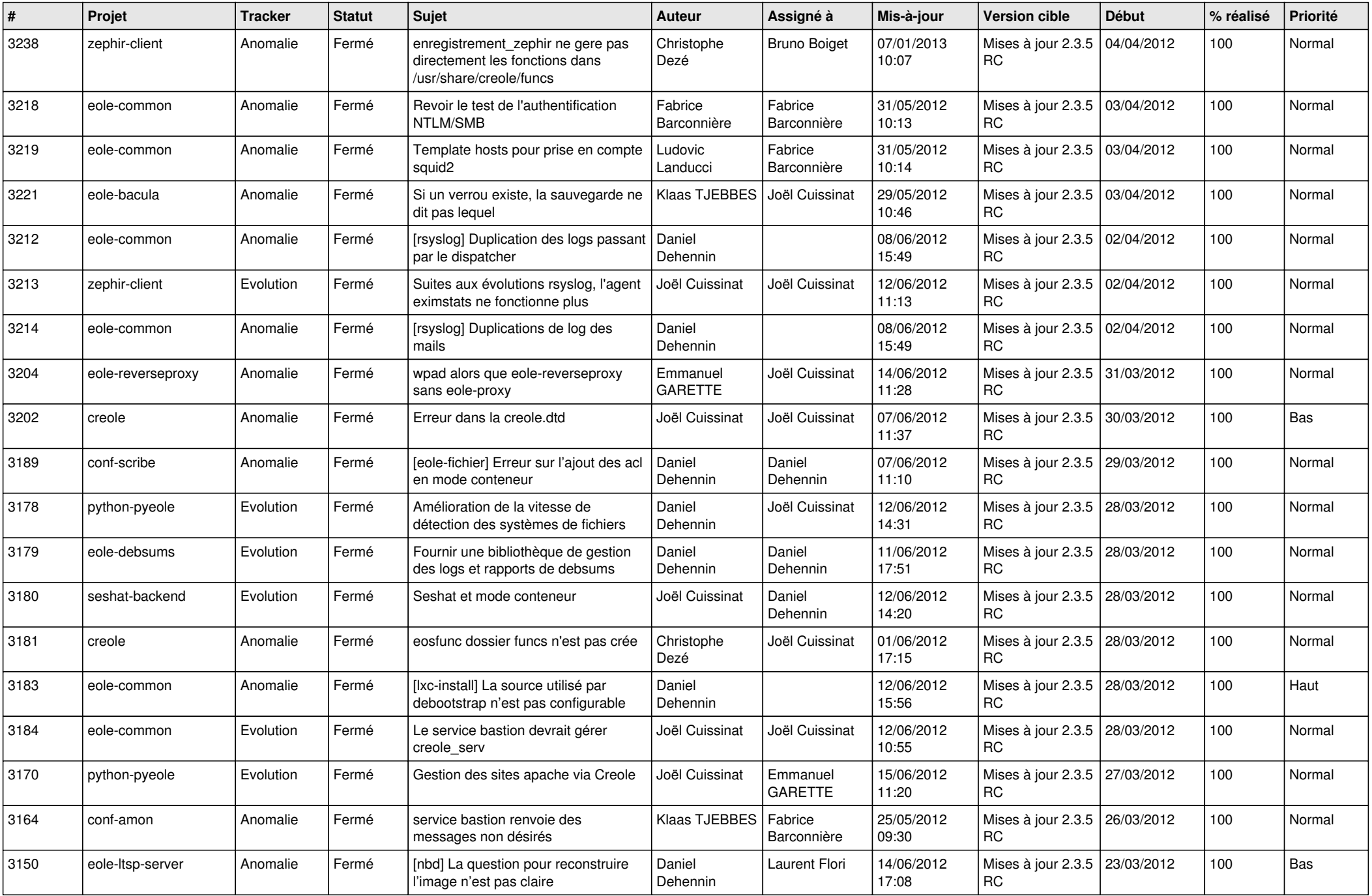

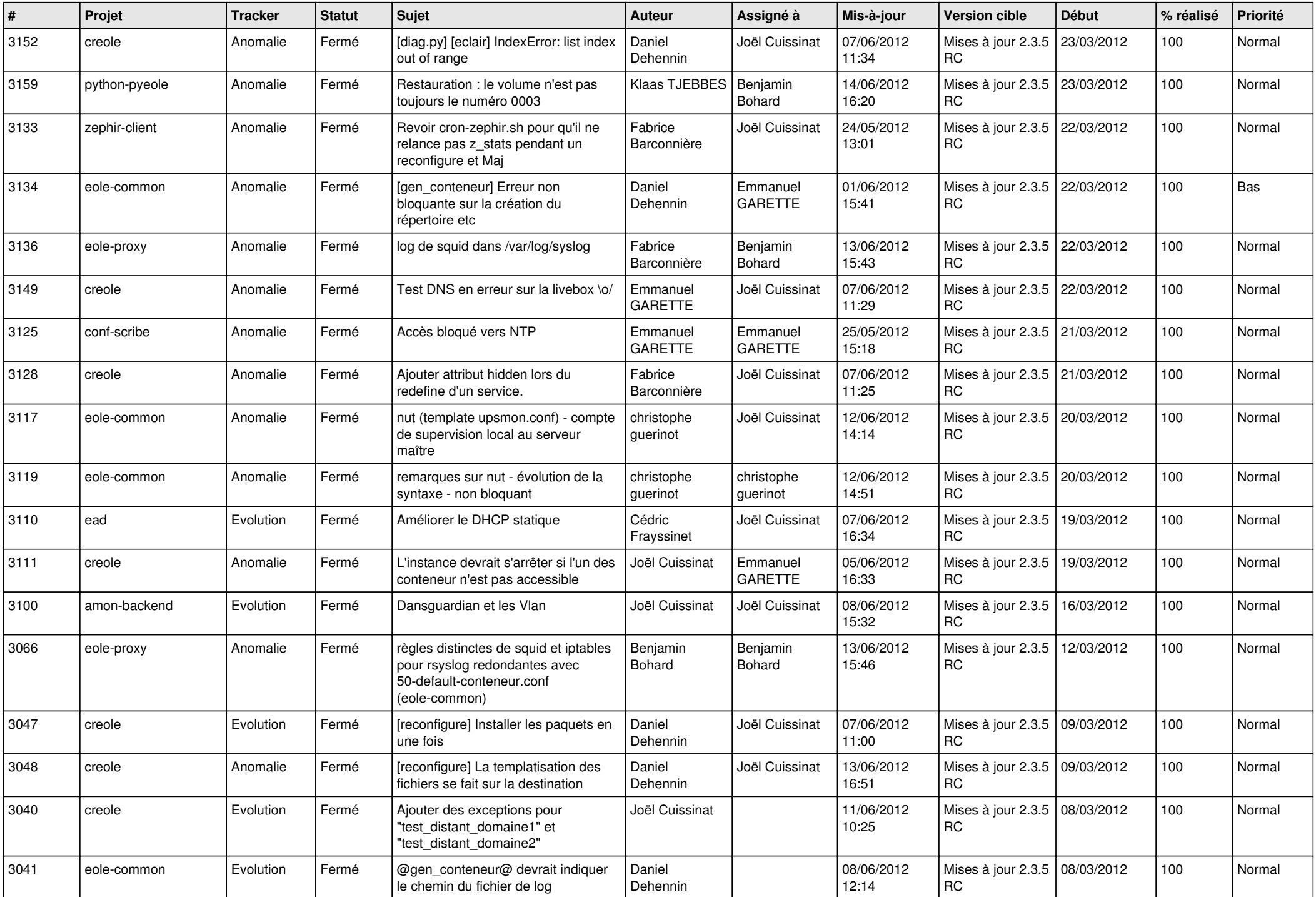

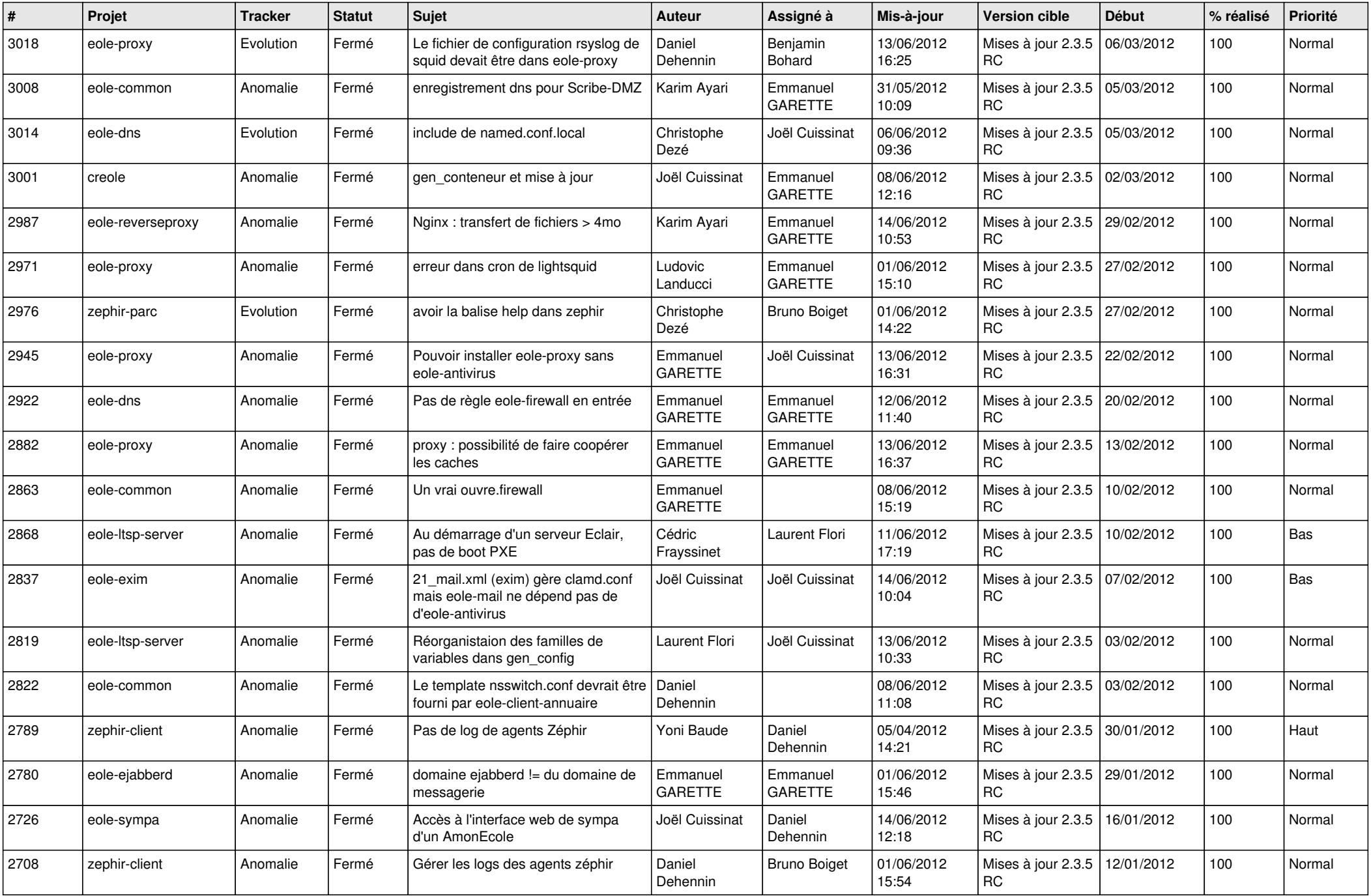

![](_page_11_Picture_815.jpeg)

![](_page_12_Picture_790.jpeg)

![](_page_13_Picture_229.jpeg)